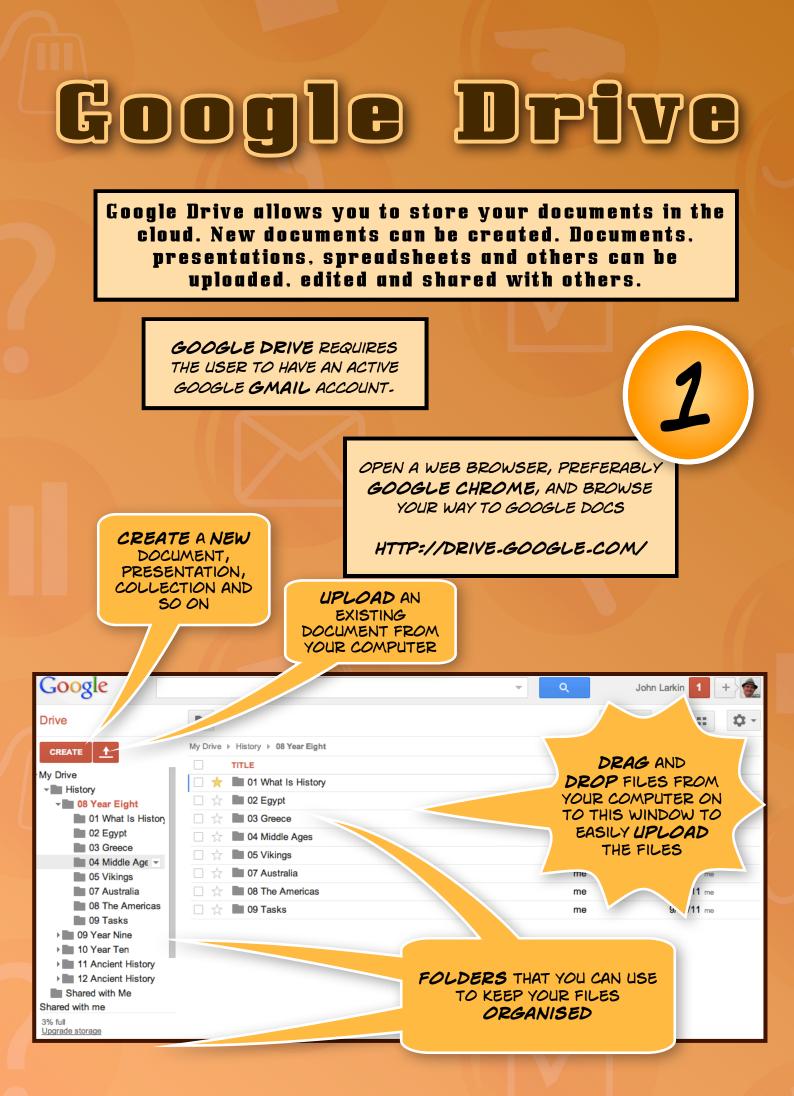

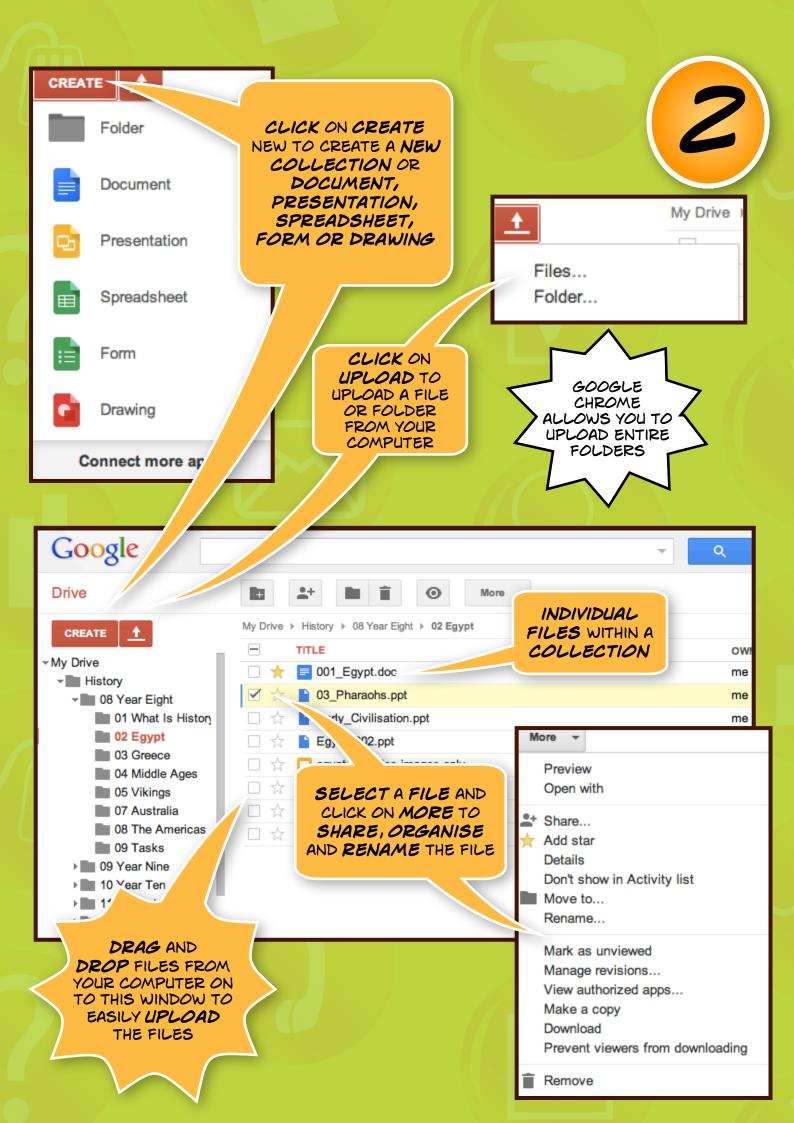

## Opening & sharing a file

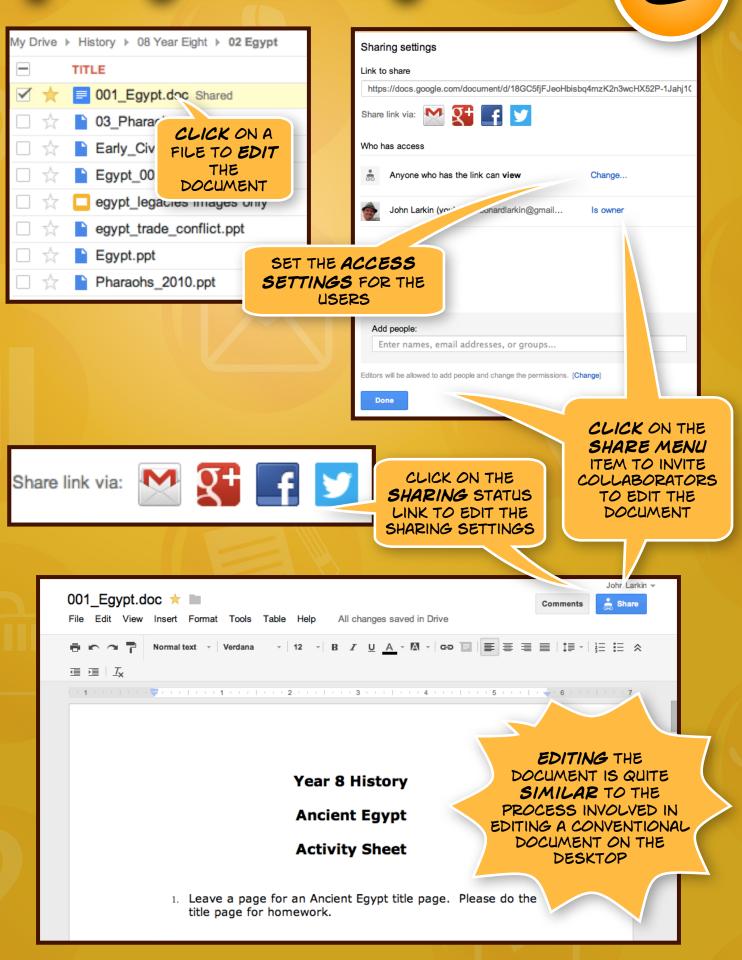

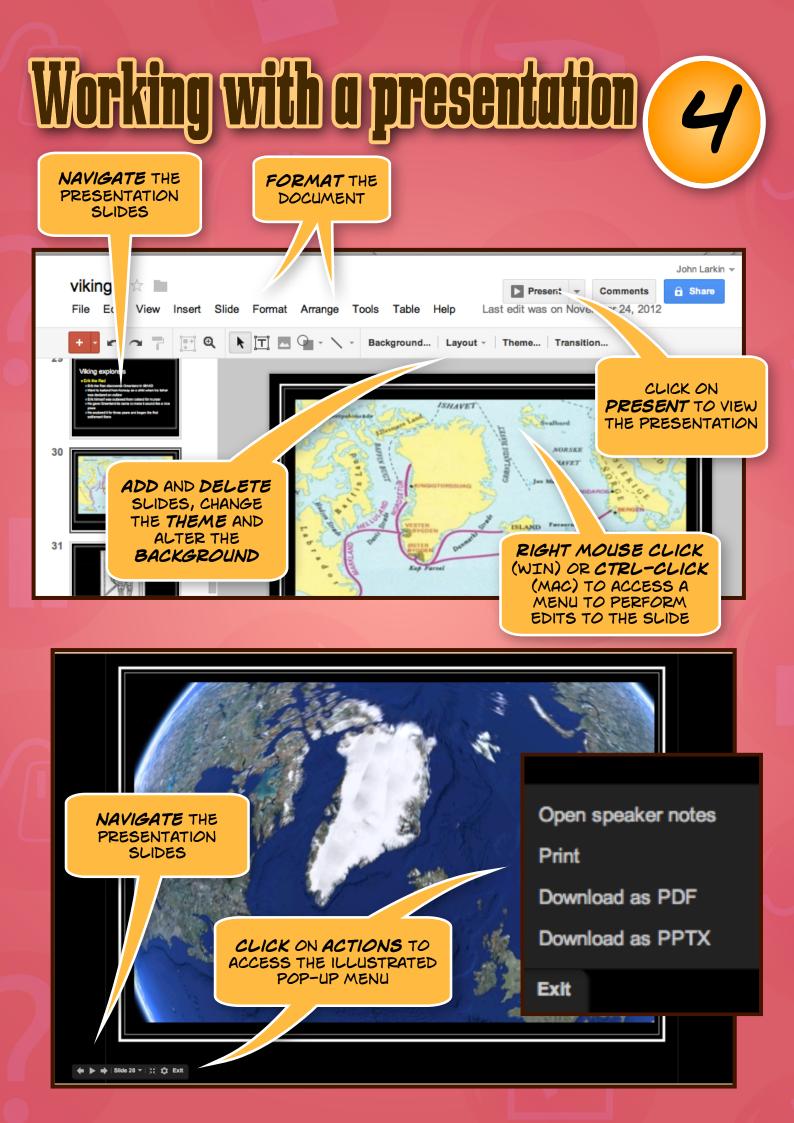

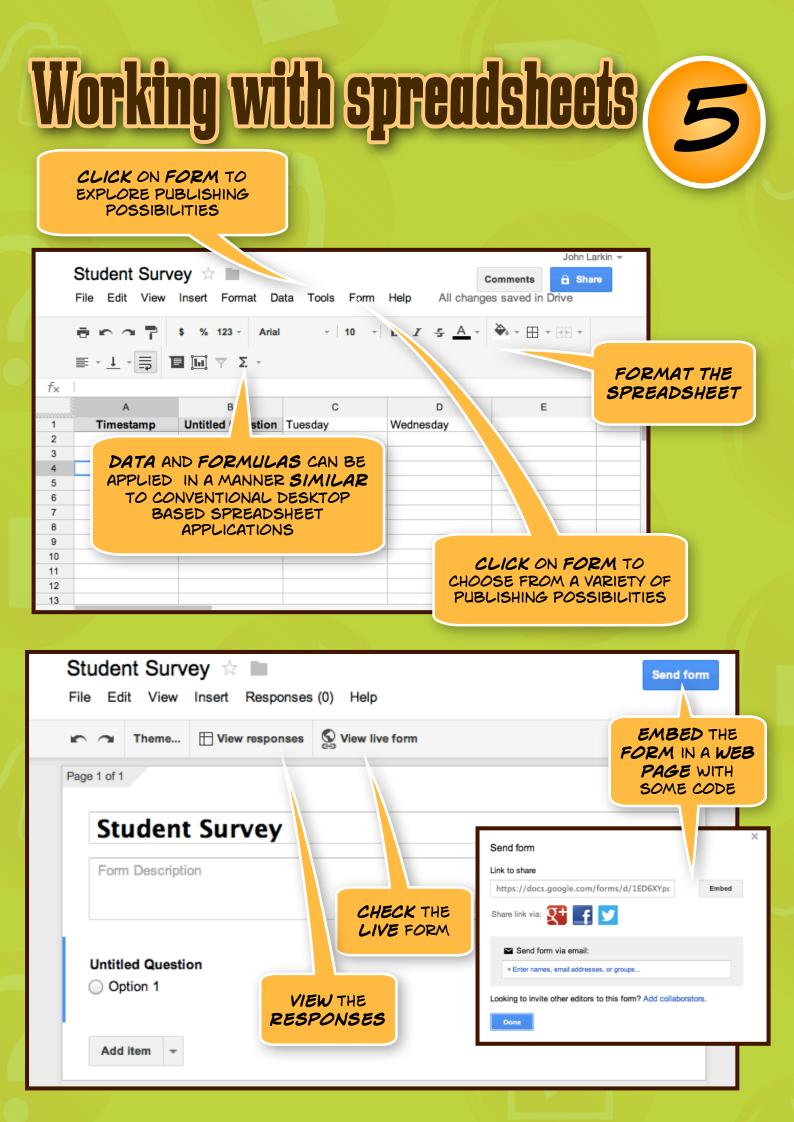

| Add item  Theme: Plain                                                      | Email this form See responses  More actir      |
|-----------------------------------------------------------------------------|------------------------------------------------|
| Mobile Apps of Choice                                                       | 6                                              |
| Please complete the fields below. When                                      | hich fields you complete to you.               |
| Surname                                                                     |                                                |
| First Name                                                                  |                                                |
| Instituton                                                                  | CELLS THAT REQUIRE<br>COMPLETION               |
| Twitter username                                                            | LINK TO THE LIVE FORM                          |
| Mobile Device                                                               |                                                |
| You can view the published form here: htt<br>formkey=dFhWd2Z3NEN2SW1DR2ZKbV | ps://docs.goog/                                |
| Form Help All                                                               | change SELECT THIS MENU<br>ITEM IF YOU WISH TO |
| Edit form                                                                   | EMBED THE FORM IN<br>A WEB PAGE                |
| Send form                                                                   | EMBED THE                                      |
|                                                                             | FORM IN A WEB<br>PAGE USING<br>THIS CODE       |
| Go to live form                                                             |                                                |
| Embed form in a                                                             | webpage                                        |
| Show summary of                                                             | Embed form                                     |
|                                                                             | Paste HTML to embed in website COPY AND<br>    |

## Publishing Forms

## Mobile Apps of Choice

Please complete the fields below. Which fields you complete are up to you.

| Surname          |                                                                                     |
|------------------|-------------------------------------------------------------------------------------|
| First Name       | CONVENTIONAL FORM<br>THAT APPEARS AFTER ONE<br>CLICKS ON THE PUBLISHED<br>FORM LINK |
| Instituton       |                                                                                     |
| Twitter username |                                                                                     |

6

| JOHN LARKIN<br>Thoughts on teaching, technology and professional development during an era of change                                                                                                    | 文雷                                                                                                    |
|----------------------------------------------------------------------------------------------------|----------------------------------------------------------------------------------------------------|
| HOME NEWS TECHNOLOGY WORKSHOPS HISTORY GALLERY                                                                                                    | CONNECTIONS ABOUT 🔝 💽 🚱 📮 😁 🚖                                                                                                    |
| Which mobile apps do you prefer?  Description of the second second secon | WELCOME<br>This is the web site of John Larkin. I am<br>due two strings to my<br>s and technology. In<br>a secondary school<br>sional<br>s across all<br>uccation<br>NSW, |
| Instituton                                                                                                    |                                                                                                    |